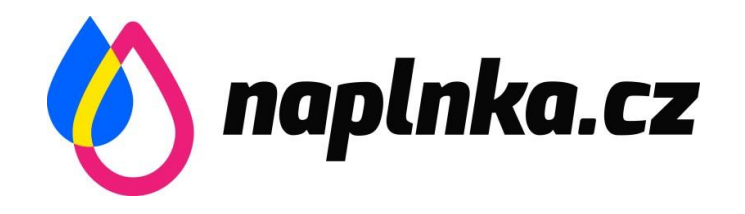

## **Návod na zprovoznění inkoustových kazet Canon**

Hlásí Vám tiskárna Canon po výměně náplní **chybu o nedostatku inkoustu**? My Vám poradíme jak chybu vyřešit.

Naše náplně Canon jsou renovované, z toho důvodu se v některých případech může stát, že nebude k dispozici funkce hlídání hladiny inkoustu. **Na kvalitu tisku a funkčnost to nemá žádný vliv.**

Návod je určený pro cartridge s označením:

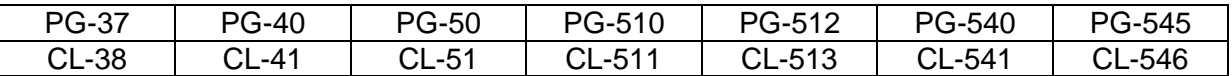

## **Jak vyřešit problém?**

Pokud se objeví hlášení o nedostatku inkoustu, **tisk nerušte a podržte na tiskárně tlačítko stop/reset** (trojúhelník v kroužku).

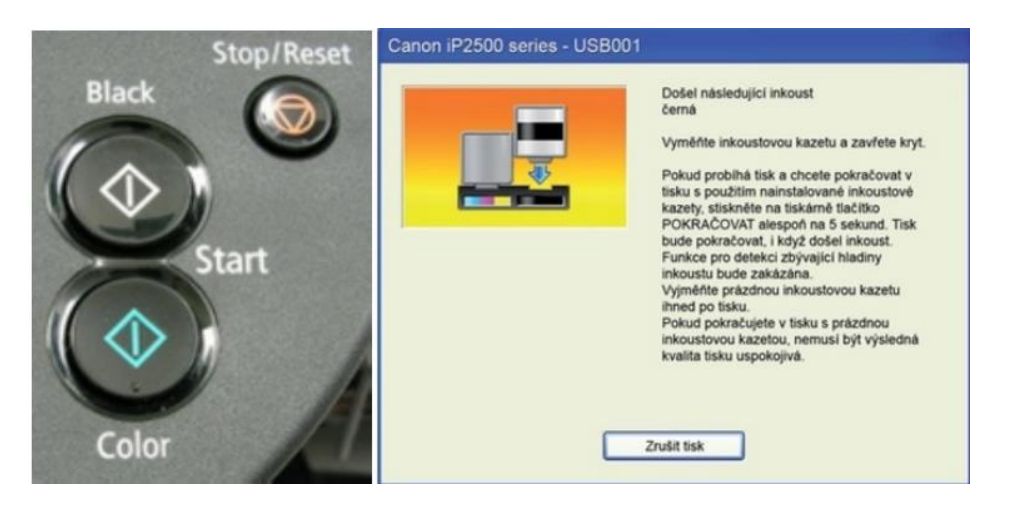

Poté se vypne hlídání hladiny inkoustu. Funkce se znovu aktivuje po vložení nové kazety.

Nyní můžete bez problémů tisknout. Cartridge vyměňte až v případě, že se na stránce objeví chybějící řádky či velmi slabý tisk.